## **Menggunakan Plugin Firebase di Cordova Android 7.1.4 Kebawah**

Oleh Adi Sumaryadi

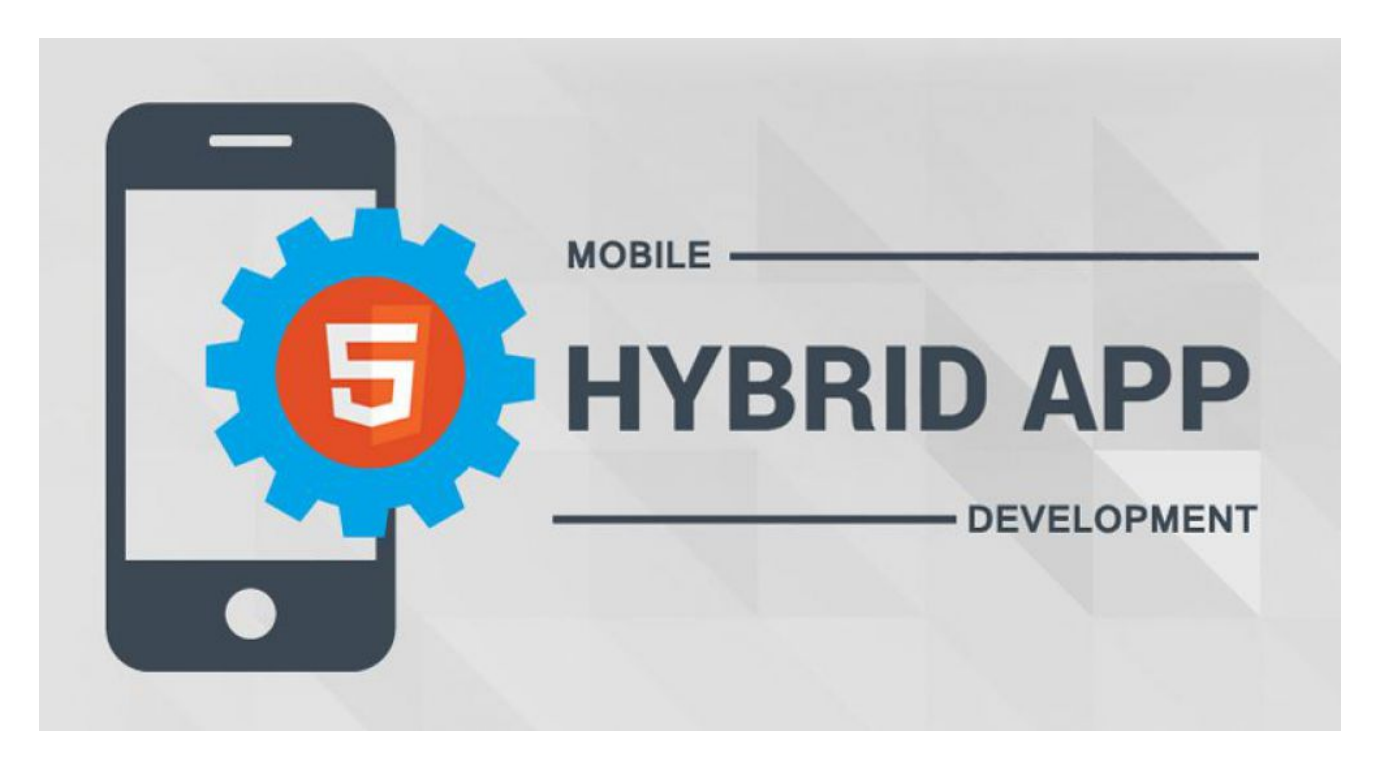

*Pusing selalu gagal menginstall Firebase Plugin di Cordova Android 7? saya juga pernah mengalami hal yang sama dimana tidak ada masalah saat install, tetapi setelah di build selalu gagal. Saya mencoba cara berikut*

Pusing selalu gagal menginstall Firebase Plugin di Cordova Android 7? saya juga pernah mengalami hal yang sama dimana tidak ada masalah saat install, tetapi setelah di build selalu gagal. Saya mencoba cara berikut

*cordova platform remove android cordova plugin remove cordova-plugin-firebase cordova plugin add cordova-plugin-firebase-lib@3.3.0 cordova platform add android*

Kemudian coba build kembali project anda. Semoga berhasil

Kata Kunci : Cordova